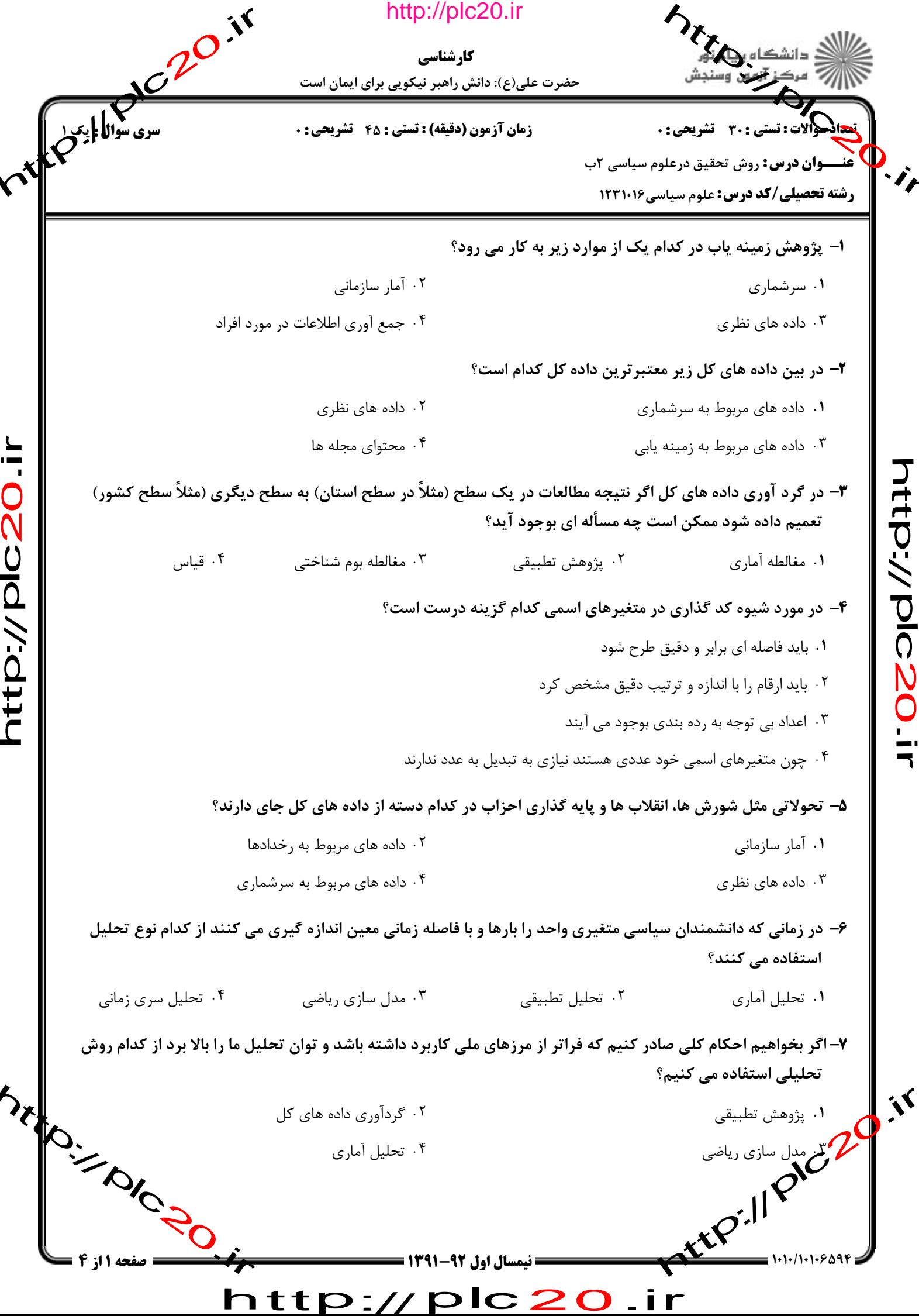

 $\overline{\phantom{a}}$ 

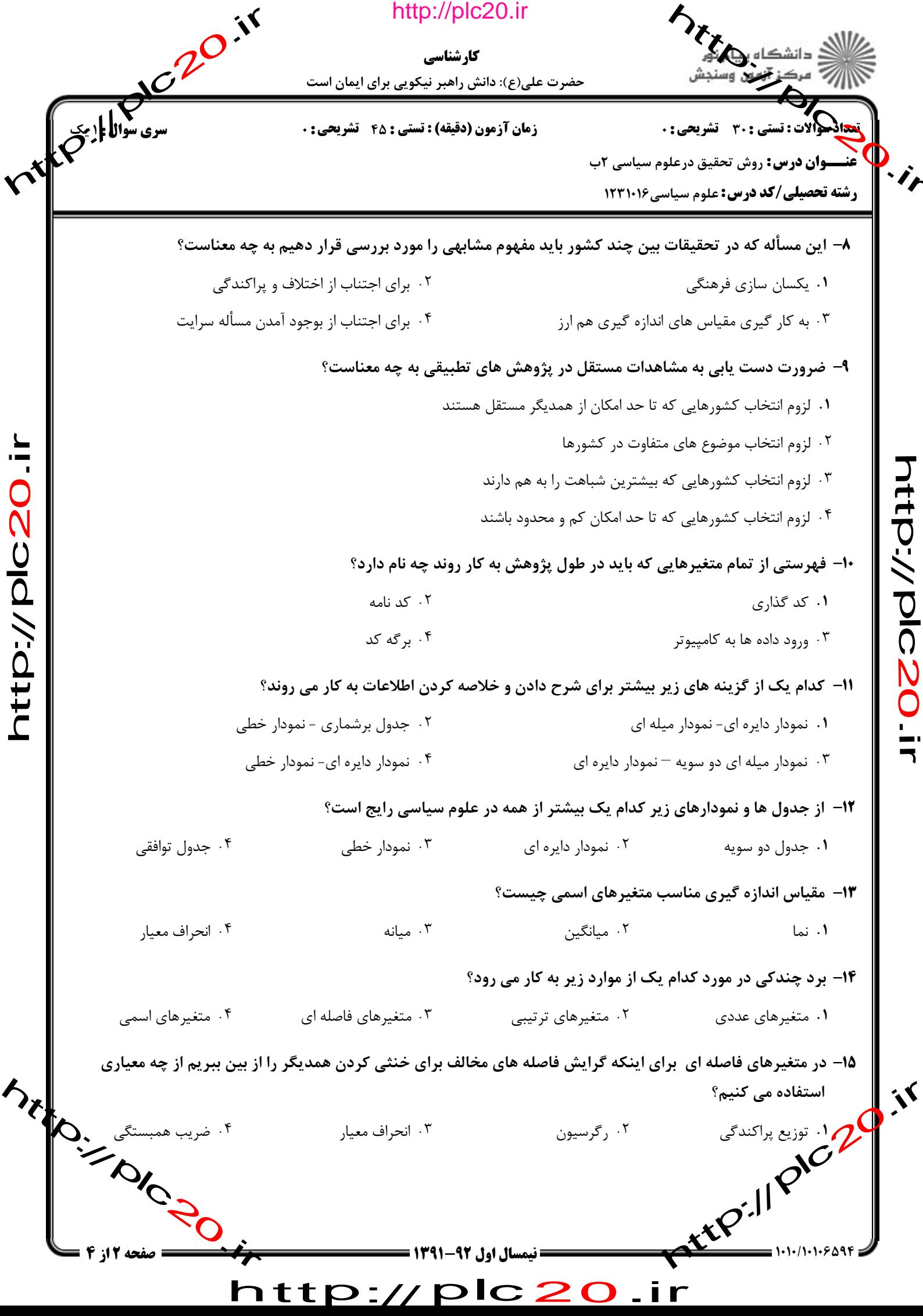

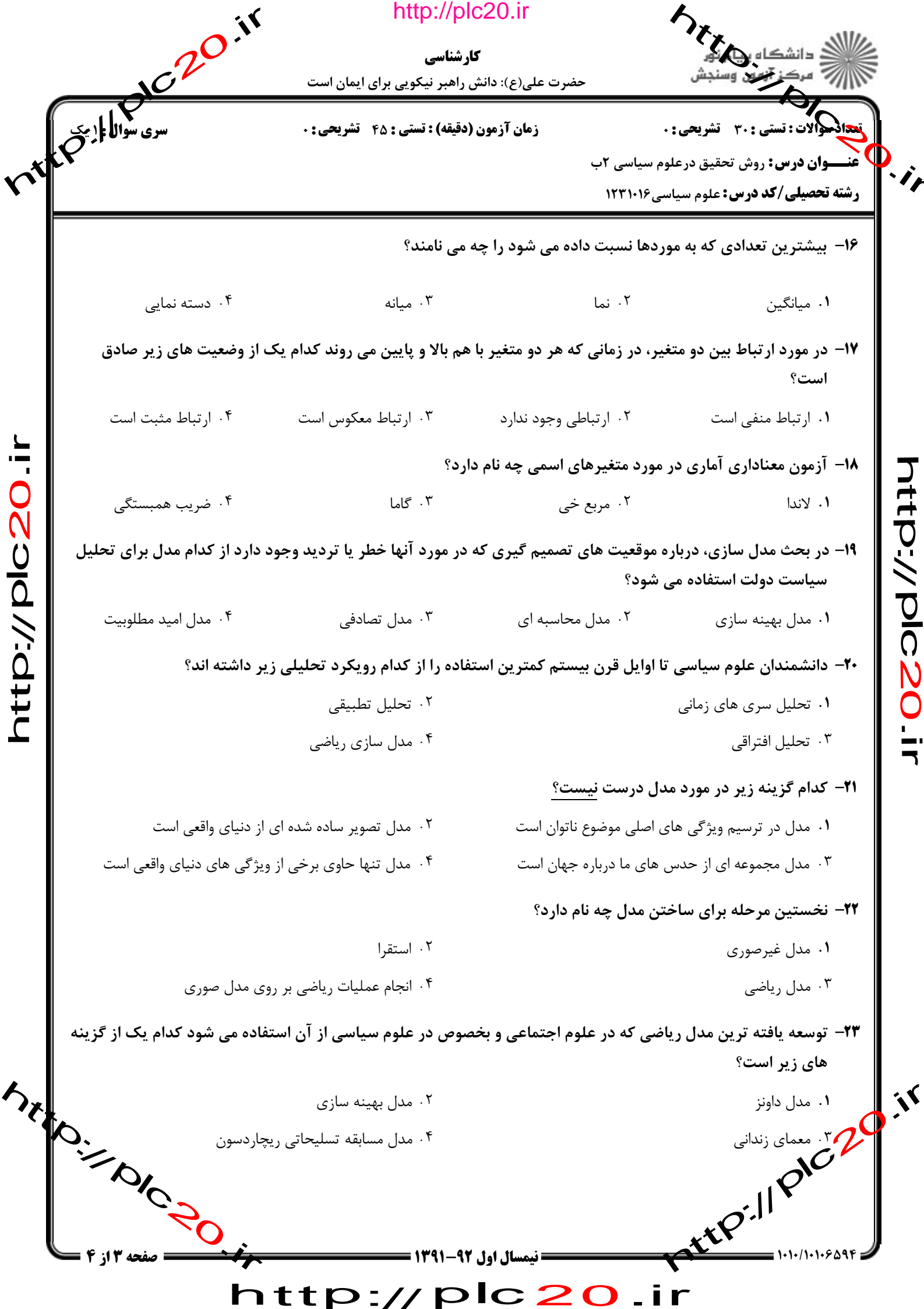

**HP-/022011** 

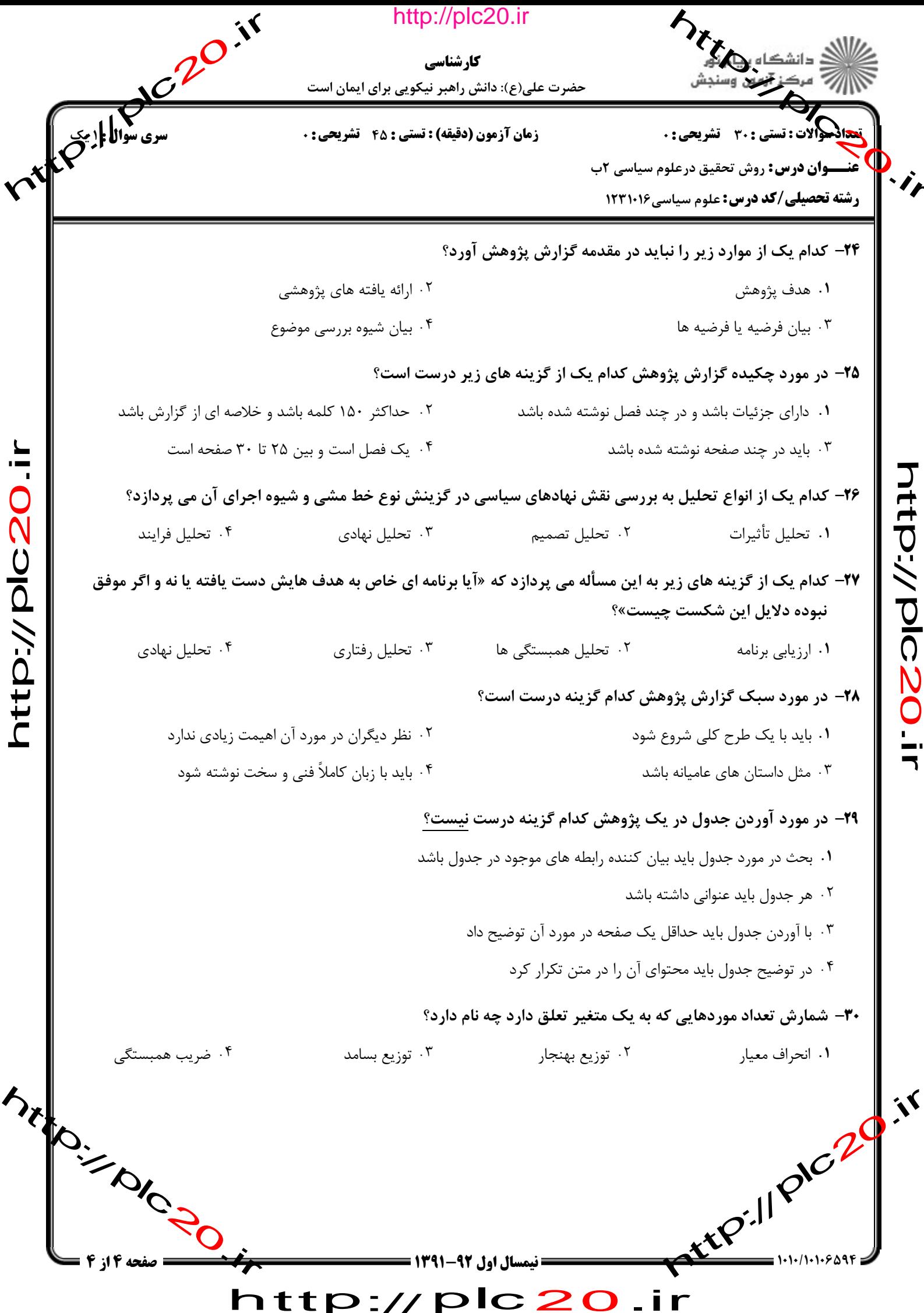

2 C  $\blacktriangleright$ .ir > = //  $\mathbf{z}$  $\overline{\phantom{a}}$ τ F L

htp://plc20.ir

http://plc20.ir

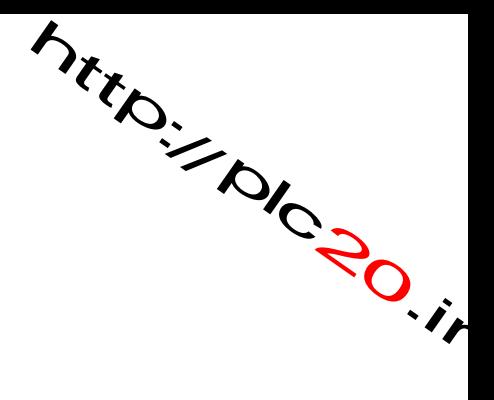

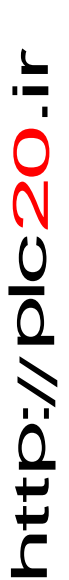

riter.// PIC20.ir

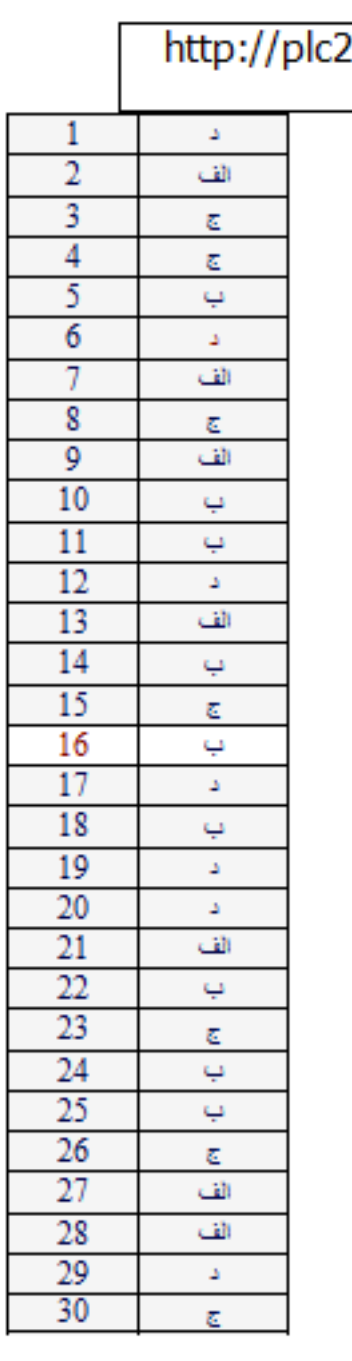

 $0.\dot{r}$ 

Manuscription http-r---